# **New Features in Version 5**

The PLATINUM edition of KnowledgeMiner 5 intoduces 5 important new features:

- 1. Evaluation of linear and nonlinear GMDH models,
- 2. Analog Complexing based Clustering,
- 3. Analog Complexing based Classification,
- 4. Explicit definition of exogenous and endogenous variables when modeling systems of equations,
- 5. 5h free online data mining support.

This document will give a brief overview and introduction into each of the five new features.

# *1. Evaluation of GMDH models*

### *The Problem*

A key problem in knowledge discovery from data is final evaluation of generated models. This evaluation process is an important condition for application of models obtained by data mining. From data mining, only, it is impossible to decide whether the estimated model can reflect the causal relationship between input and output, adequately, or if it's just a stochastic model with noncausal correlations. Model evaluation needs - in addition to a properly working noise filtering for avoiding overfitting the learning data - some new, external information to justify a model's quality, i.e., both its predictive and descriptive power.

## *Why*

Let's have a look at this example: Based on a data set of 2 outputs and few inputs, KnowledgeMiner creates a GMDH regression model for each output variable Y1 and Y2 (fig.1).

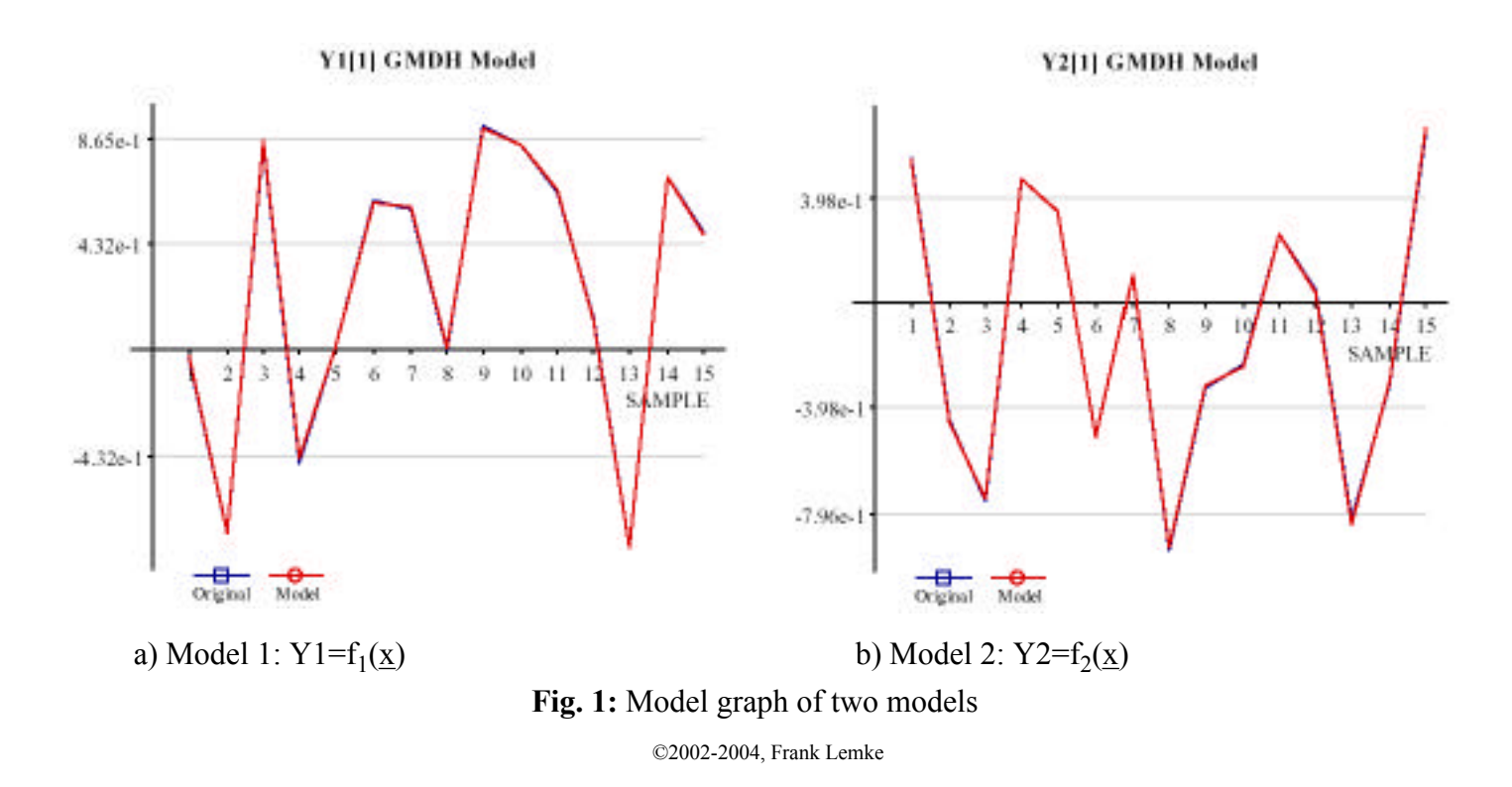

For model 1, a Coefficent of Determination  $(R^2)$  of 0.9998, an Approximation Error Variance (AEV) of 0.0002, and a cross-validated Prediction Error Sum of Squares (PESS) of 0.0005 is reported, while model 2 shows a  $R^2$  of 0.9997, an AEV of 0.0003, and a PESS of 0.0006. Concluding from these or any other common model quality or error criteria and from the graphs of fig. 1 there is no reason to not classify both models as "true" models that reflect a causal relation between output and input. Also, remembering that a most important difference of KnowledgeMiner compared to the vast majority of data mining tools is its inductive, self-organized model synthesis that implements a powerful noise filtering during modeling, already (see also "Self-Organising Data Mining" book, section 3.2), this underlines the above assumption.

However, the person who created the data set for this example states that only one model actually describes a causal relationship while the other model simply reflects some stochastic correlations, because output and inputs are completely independent one another (random numbers). Even with this information given - which is usually not the case for real-world data - the modeler cannot decide from the available information which of the two models is the true model. Only applying the models on some new data (which adds new information) will turn out the true model (fig. 2):

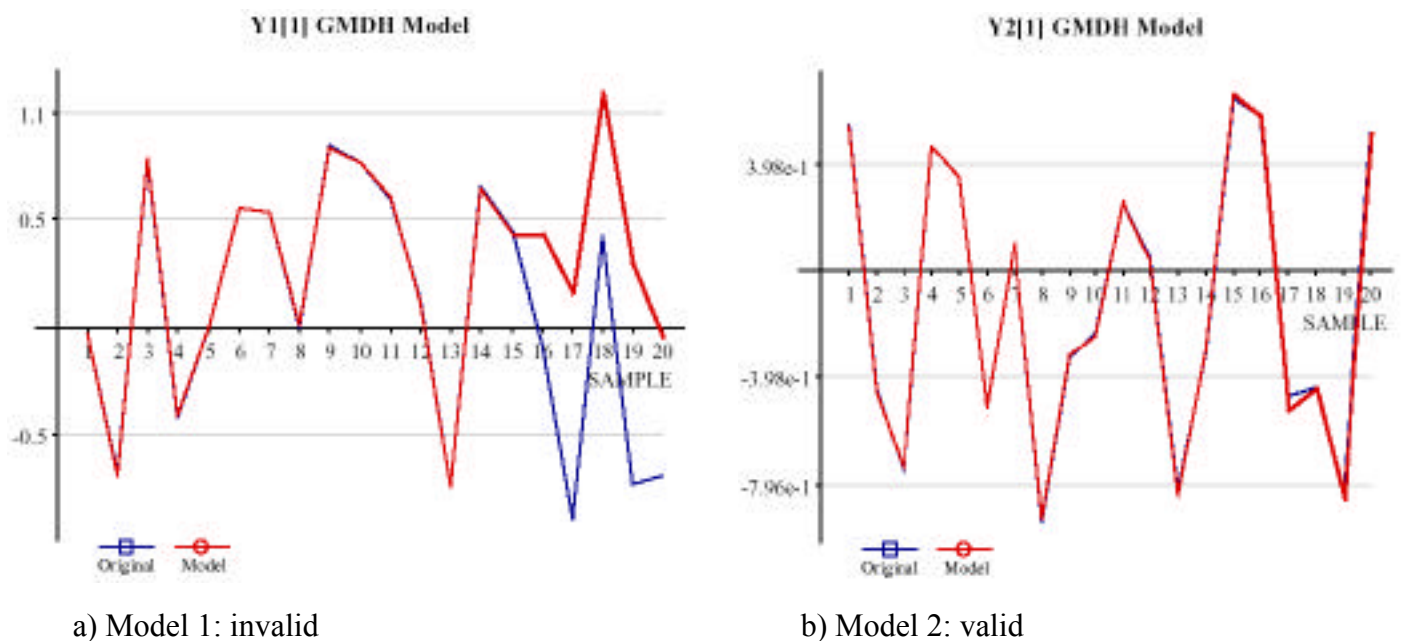

**Fig. 2:** Prediction of the two models

This example clearly shows that any "closeness-of-fit" measure does not sufficeto evaluate a model's predictive and descriptive power, finally. Recent research has shown that model evaluation requires a two stage validation approach (at least):

1. Level

Noise filtering to avoid overfitting the learning data (hypothesis testing) based on external information not used for creating a model candidate (hypothesis) as an integrated part of the "Learning" process. A corresponding tool that has been using in KnowledgeMiner from the beginning within "Learning" is leave-one-out cross-validation, expressed by the PESS criterion.

2. Level

A characteristic that describes the noise filtering behavior of the "Learning" process to justify model quality based on external information not used in the first validation level yet. An approximation of

the noise filtering characteristic is implemented in KnowledgeMiner 5 Platinum for the first time for linear and nonlinear GMDH models. This characteristic was obtained by running a Monte Carlo simulation many times, so it expresses a kind of new, independent "common knowledge" that *any* model can be and must be adjusted with (see also "Validation in Self-organising Data Mining"). Figure 3 shows a detail of the characteristic of linear GMDH models.

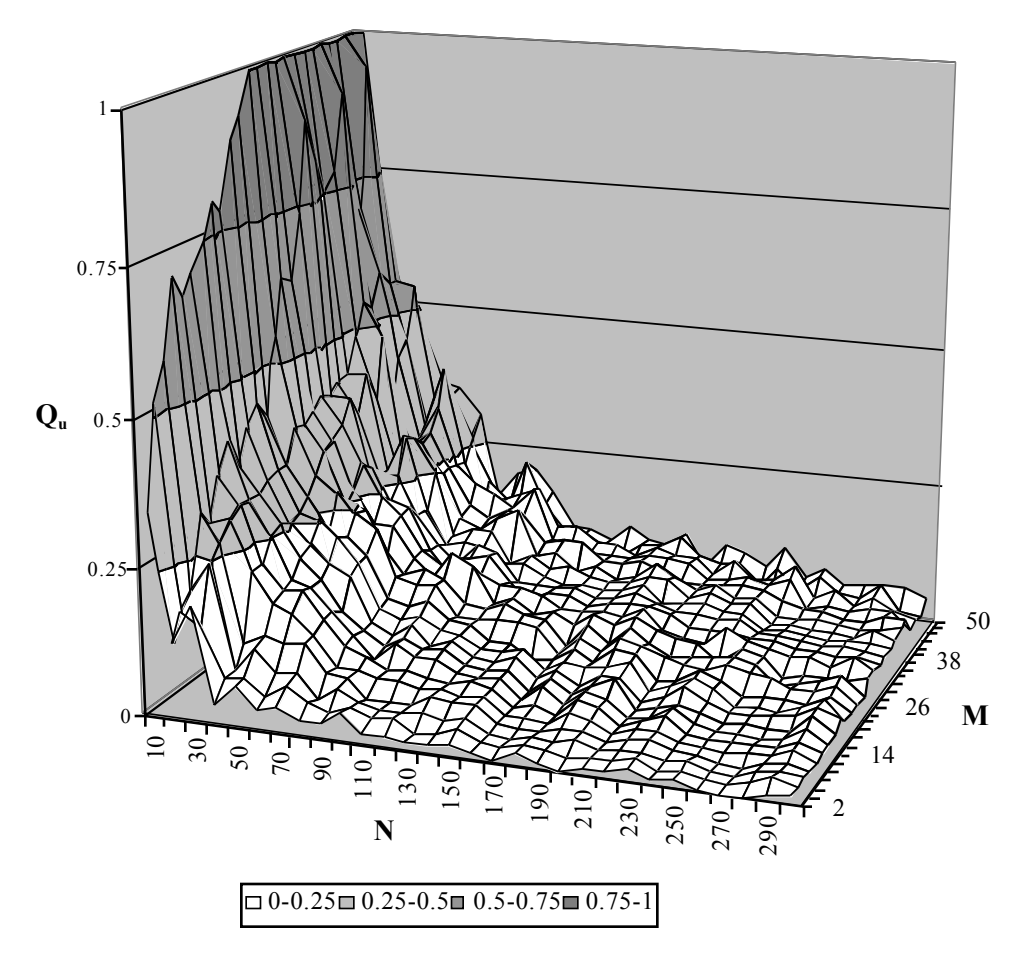

**Fig. 3:** Noise filtering characteristic M: number of inputs; N: number of samples;  $Q_u$ : virtual quality of a model  $Q_u$ =1: noise filtering does not work at all;  $Q_u$ =0: ideal filtering

The reason for a second level validation is (1) that noise filtering implemented in level 1 is very likely to not being an ideal noise filter and thus not working properly in any case (see example) and (2) to get a new model quality measure that is adjusted by the noise filtering power of the algorithm.

The noise filtering characteristic expresses a virtual model quality  $Q<sub>u</sub>$  that can be obtained when using a data set of M potential inputs of N random samples. It is virtual model quality, because, by definition, there is not any causal relationship between stochastic variables (true model quality Q=0, by definition; for a definition of model quality Q, please see "Validation in Self-organising Data Mining"), but there are actually models of quality Q > 0, which, when using random samples (see example above), just reflect stochastic, nonexistent correlations. In result, given any number of potential inputs M and number of samples N, a threshold quality  $Q_u = f(N,$ **E**  $\frac{2}{\pi}$   $\frac{2}{\pi}$   $\frac{2}{\pi$ 

describes some relevant relationship between input and output. Otherwise, a model of quality  $Q - Q_u$  is assumed invalid, since its quality Q can also be reached when simply using independent variables, which means that this model does not differ from a model of just stochastic correlations. It's simply garbage.

In addition to deciding if a model appears being valid or not, the noise filtering characteristic is also a tool for quatifying to which extent the data is described by a causal relationship between input and output. This introduces a new, noise filtering and model complexity adjusted model quality measure: *Descriptive Power* (DP), which is defined as:

$$
DP = \begin{array}{cc} 0 & Q & Q_u(N,L) \\ \underline{Q} - \underline{Q}_u(N,L) & Q > \underline{Q}_u(N,L), \underline{Q}_u(N,L) < 1 \\ 1 - \underline{Q}_u(N,L) & Q > \underline{Q}_u(N,L), \underline{Q}_u(N,L) < 1 \end{array}
$$

whith Q as the measured quality of the evaluated model and  $Q_u(N, L)$  as the reference quality calculated from the number of samples N the model was created on and from the number of input variables L the model is actually composed of (selected relevant inputs), with L M. This means that Descriptive Power is corrected by any virtual quality that may exist and that directly allows for model complexity. For example, two models  $M_1$  and  $M_2$  show the same quality  $Q = Q_1 = Q_2$ , but  $M_1$  uses more relevant inputs than  $M_2$  to reach that quality Q, so, with  $L_1 > L_2$ , the Descriptive Power of  $M_2$  is higher than that of  $M_1$ .

#### *The bottom line*

KnowledgeMiner 5 Platinum now evaluates a created model and calculates its Descriptive Power on the fly. You don't have to care about it. KnowledgeMiner will serve you with all corresponding information in the model report to make you more effective and successful in your data mining and knowledge extraction efforts.

Back to our example above, KnowledgeMiner 5 Platinum will provide this additional information in the report for the two models (fig. 4):

MODEL EVALUATION:

The model cannot be validated, because noise filtering does not work on this unsufficently sized information basis. The obtained model accuracy can also be reached when just using random numbers as input data. Increase the number of samples to about 75 and/or

decrease the number of potential input variables to below 3.

a) Report of Model 1 --> status: uncertain

#### MODEL EVALUATION:

The model appears to reflect a valid relationship. It describes 98 % of the data. For the chosen model type, modeling is based on a VERY POORLY sized information basis, which may result in a not properly working noise filtering. To improve the noise filtering capability of the algorithm and thus improving model reliability, it is highly recommended to decrease the variables/sample ratio. If possible increase the Number of Samples: to above 131 and/or decrease the

Number of Variables: to below 3.

b) Report of Model 2 --> status: valid **Fig. 4:** Reported evaluation results of the two models In result of modeling we now get the information that model 2 really does very well (DP of 98%), while model 1 is uncertain. Trying to follow the recommendations given in the report of model 1 and decreasing the number of potential inputs to 4, in a second modeling run, KnowledgeMiner comes up with this report (fig. 5):

### MODEL EVALUATION:

The model seems to reflect a random relation only. Either the data used is actually noncausal or the noise-to-signal ratio of the data is too high to validate a relevant relation. If the data is considered noncausal, the best model that describes the data is just the mean value of the target variable:  $y = 0.2469$ .

**Fig. 5:** Evaluation result of model 1 after remodeling --> status: invalid

This result, which is the true result, is the more interesting as the model still fits the data quite well ( $R^2$ =0.8173 see also model graph in fig. 6; would you have considered this model invalid when viewing that graph?), however, KnowledgeMiner correctly calculates a Descriptive Power of 0% for this model. In only two steps, and using KnowledgeMiner 5 Platinum on some training data only, we have learned that model 2 is a valid model that will generalize well while model 1 simply pretends a high quality and a relation that is not true in reality, and therefore, has to be rejected.

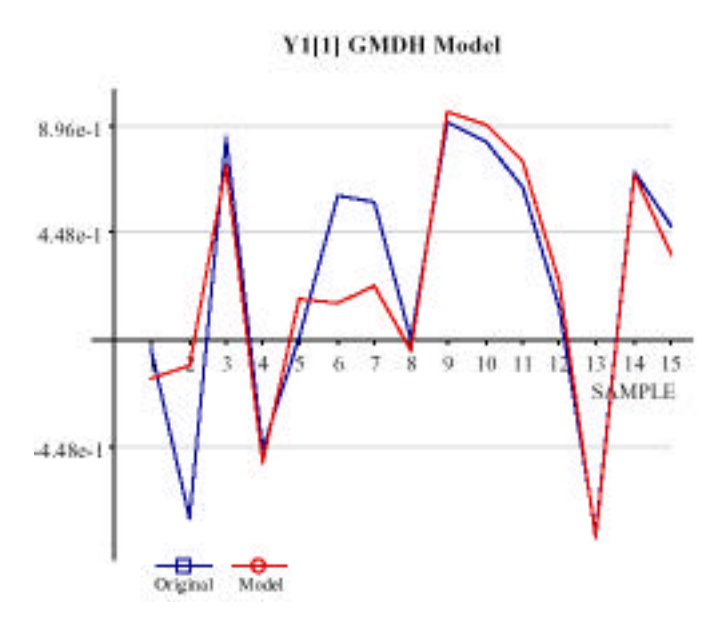

**Fig. 6:** Model graph of model 1 after remodeling --> looks good, but the closeness-of-fit is misleading: A Descriptive Power of 0% correctly indicates the noncausal nature of the data

The implemented two stage model validation approach now allows, for the first time, to get an active decision support in model evaluation for minimizing the risk of false interpreting models and using invalid models that just reflect some noncausal correlation.

We appreciate your feedback about your experience and results from with or without (other tools) using this feature.

# *2. Analog Complexing Based Clustering*

For reference see: "Self-Organising Data Mining", section 5.2.4 (eBook readers, please use appendix 1)

l.

*1. Select the variables that shall be used for clustering (any combination; does not need to be a continuous selection). Three variables/samples is a minimum, the maximum is 500.*

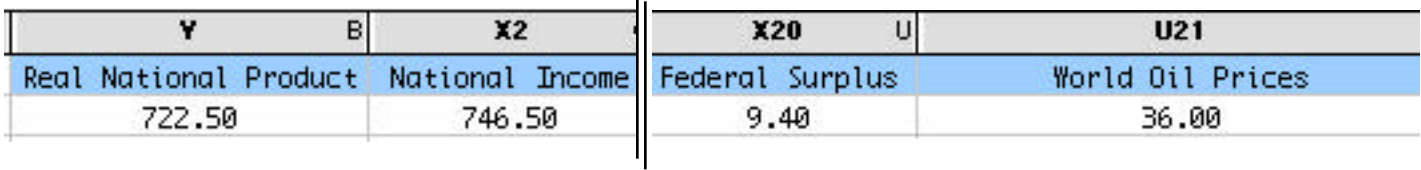

*2. Choose "Analog Complexing -> Clustering ... " from the "Modeling" menu*

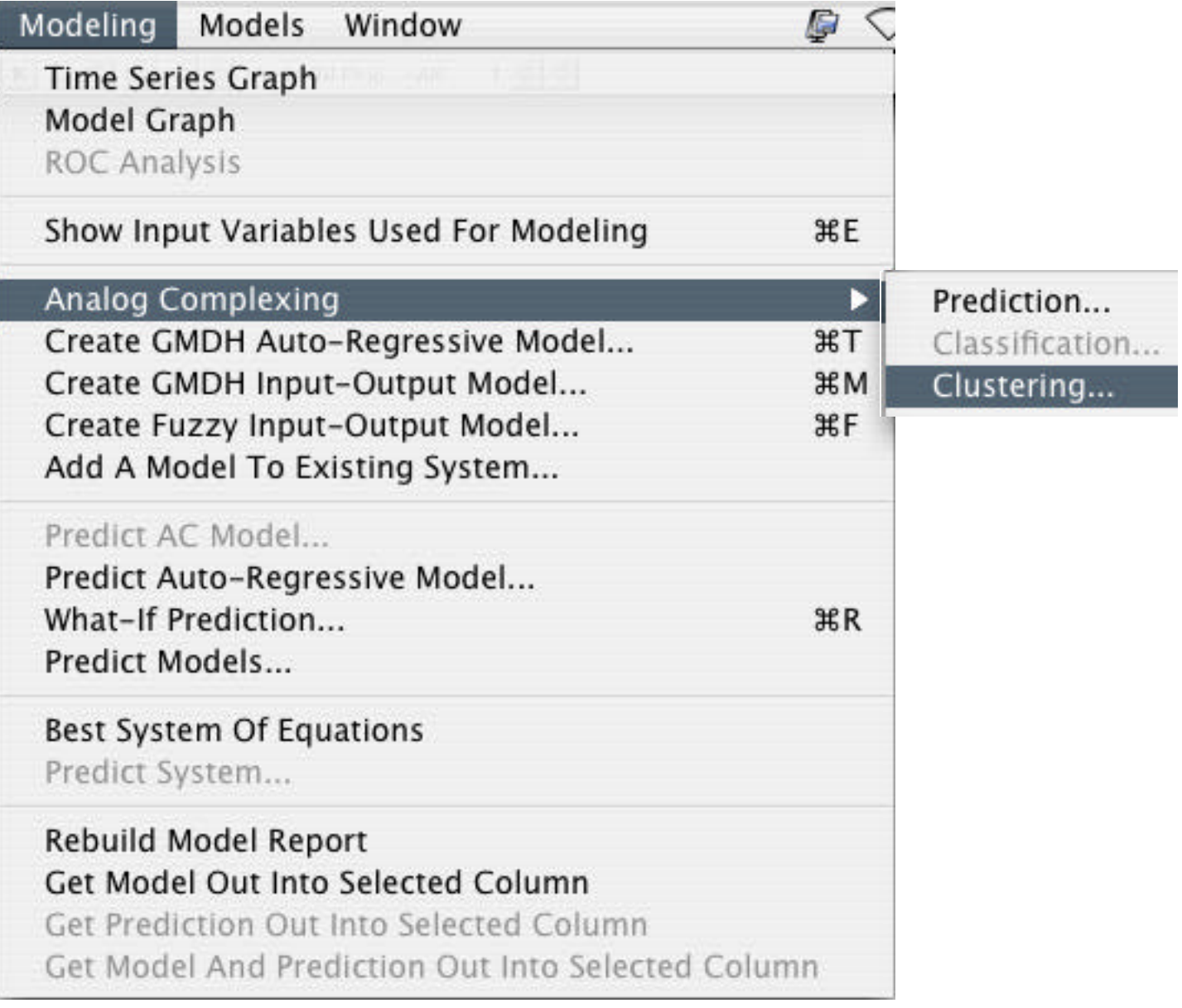

### *3. Setup the dialog window*

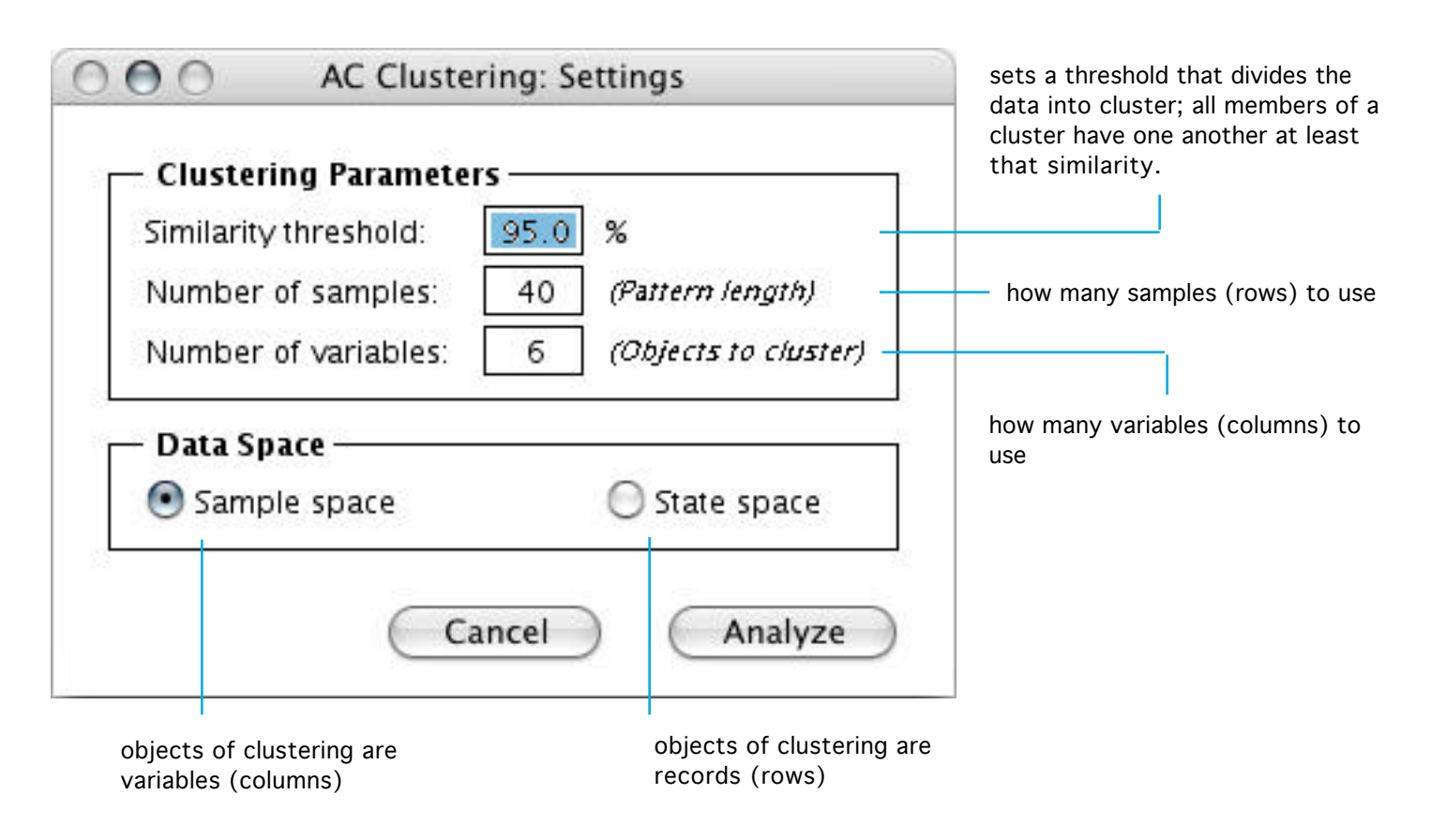

# *3. Analog Complexing Based Classification*

For reference see: "Self-Organising Data Mining", section 5.2.3 (eBook readers, please use appendix 1)

*Given:*

- A target variable of *n* predefined classes (*n* > 1); any class membership of a sample must be of type *Integer* - A set of *m* descriptor variables ( $m > 2$ ) that model the target variable;

### *Objective:*

Find the most likely class membership of a new sample *i* (reference pattern) based on its similarity to each sample  $j$  ( $j$  N) whose class membership is known yet. This approach introduces a "similar cases view".

*1. Select the target variable with a priori given class membership values and the descriptor variables that shall form the reference pattern for the sample you want to classify*

![](_page_7_Picture_42.jpeg)

*2. Choose "Analog Complexing -> Classification ... " from the "Modeling" menu*

![](_page_7_Picture_43.jpeg)

![](_page_8_Figure_0.jpeg)

#### *4. Results are also reported in the table*

| X49 | ۸Y       | X51                                                  |                                                                                             |
|-----|----------|------------------------------------------------------|---------------------------------------------------------------------------------------------|
|     |          | P_export-a Party Affiliation Report Class Membership |                                                                                             |
|     | 1(0.818) |                                                      | $\leq$ -- Result of dialog a)<br>$\le$ -- Results of dialog b) -<br>estimated class member- |
|     |          | 1(0.783)                                             |                                                                                             |
|     |          | 0(0.719)                                             |                                                                                             |
|     |          |                                                      | ship and its discrimination                                                                 |

*5. The Graph function plots the ordered, individual similarities of the two classes most similar to the reference pattern (blue), their difference of weighted averaged similarities (red line), and that specific section (hatched) that is used to find a class membership decision (corresponding to the dialog settings).*

![](_page_9_Figure_3.jpeg)

*6. To classify a previous or a following sample using the existing model parameters, click the UP or DOWN arrow buttons. The classifcation process will start directly without a dialog. (Works only if an AC classification model is the active model.)*

![](_page_9_Picture_60.jpeg)

### *4. Explicit Definition of Endogenous and Exogenous Variables of a System*

KnowledgeMiner provides a System of Equations feature that can be used to identify, along with generating a model for each individual variable  $x_i$  of a system, the interdependence structure between the system variables. A corresponding linear, time-invariant dynamic system can be written in this form:

$$
\mathbf{y}_{t} = \mathbf{x}_{t} = \mathbf{A}\mathbf{x}_{t} + \mathbf{B}_{k}\mathbf{x}_{t-k} + \mathbf{C}_{j}\mathbf{u}_{t-j} + e_{t}, t = 1(1)T \qquad (1).
$$

The vector  $y_t$  is the output vector at a time t,  $x_t$  is the vector of the system's state variables (or endogenous variables), and  $\mathbf{u}_t$  represents the input (exogenous) variables that influence the system. In practice, however, the information about a system often does not suffice to decide in advance which of the observed variables are endogenous and which are exogenous. If this is the case, you can handle all variables as if they were endogenous:

$$
\mathbf{y}_t = \mathbf{x}_t = \mathbf{A}\mathbf{x}_t + \mathbf{B}_k \mathbf{x}_{t-k} + e_t, t = 1(1)T
$$
 (2).

This is the way KnowledgeMiner has been doing. After modeling this system of m equations, KnowledgeMiner then selects an autonomous system of m\* equations (m\* m) necessary to describe the system completely and to allow for a long-term status-quo prediction. Additionally, all m\* variables of the autonomous system are separated into endogenous and exogenous variables according to their model's quality. All results are reported analytically and graphically.

With KnowledgeMiner 5 it is now possible - either in result of a yet created system of equations (Eqn. (2)) or if known a priori - to define a system variable as exogenous variable before modeling the system. This corresponds to creating systems of Eqn. (1) and has three effects:

- 1. The overall accuracy of the autonomous system grows,
- 2. Long-term what-if type system predictions are possible (scenarios), which requires, however, that
- 3. All exogenous variables can be predicted separately. (by auto-regressive or Analog Complexing based models, for example)

Looking at a national economy, for instance, the world oil price can be viewed as a exogenous variable that influences the economy, but that is not described by a single national economy only. To predict the endogenous variables of the system "national economy" several months or years ahead, a projection of the exogenous variable "world oil price" is required, first. This projection can be just an assumption of the further development of the prices (due to expected events), a combined prediction of several models (auto-regressive or Analog Complexing), or a mix of both options. This what-if type prediction (still using the "Predict System ..." menu item) allows for simulating different scenarios, because the economy may develop differently dependent of whether oil prices are growing or falling (which is not completely controlable by a single economy).

*1. Hold down the Option- (Alt-) key and click into a column header to set a variable endogenous (X) or exogenous (U).*

![](_page_11_Picture_34.jpeg)

# *5. Online Data Mining Support*

The Platinum Edition of KnowledgeMiner 5 includes a free 5 hour data mining support. If you just want some help in getting started with KnowledgeMiner, if you have a special data mining problem, or if you want us to assist you in finding the best solution for your analysis or in getting the most out of your data, and if you are a registered Platinum user, please send us an email to info@knowledgeminer.net.

See also http://www.knowledgeminer.net/consult.htm for additional info.

Thank you for supporting KnowledgeMiner.